"Ik heb nu NOFORTH op de PICO draaien, wat kan ik ermee doen?" Je kan muziek vastgelegd in de MANX notatie (bekend van de tingeltangels) afspelen met de PICO "Hoe dan?"

Wat is daarvoor nodig?

- Om te beginnen: je moet geluid kunnen maken met de PICO
	- daarvoor is een stukje software nodig -- ik heb daarvoor fanfare.fs geschreven op noforth T en de PIO assembler
	- en een heel klein stukje hardware, als minimaal begin -- op dit moment 4 weerstanden, een condensator een mono jack en een USB speaker met 3.5 mm plug

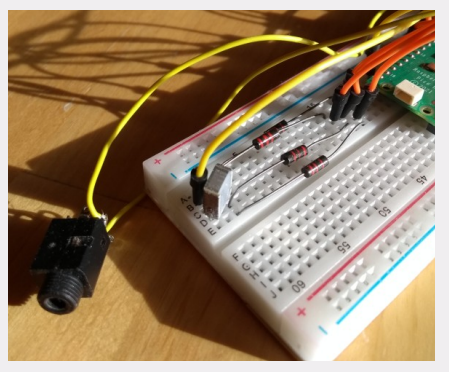

# **Geluid maken met de PICO**

De pico heeft 8 PIO's (*Programmed I/O*) die zelfstandig kunnen draaien - die kunnen dus tonen genereren zonder dat de processor iets hoeft te doen.

Fanfare bevat PIO assembler opdrachten om de frequentie van de PIO's te berekenen en in te stellen en ze aan en uit te zetten. Daarnaast heeft fanfare woorden om muzieknoten af te spelen, woorden om het tempo in te stellen en om akkoorden te maken:

#### **Toonvorming:**

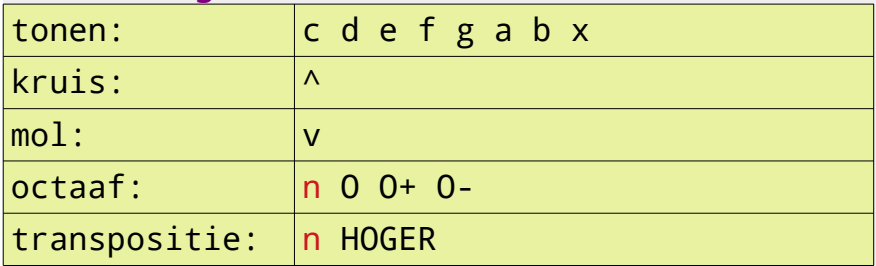

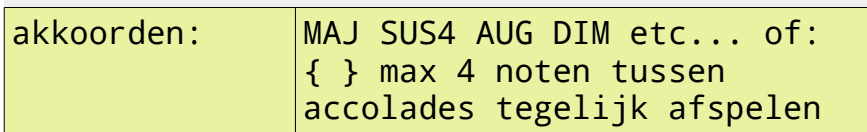

#### **Timing:**

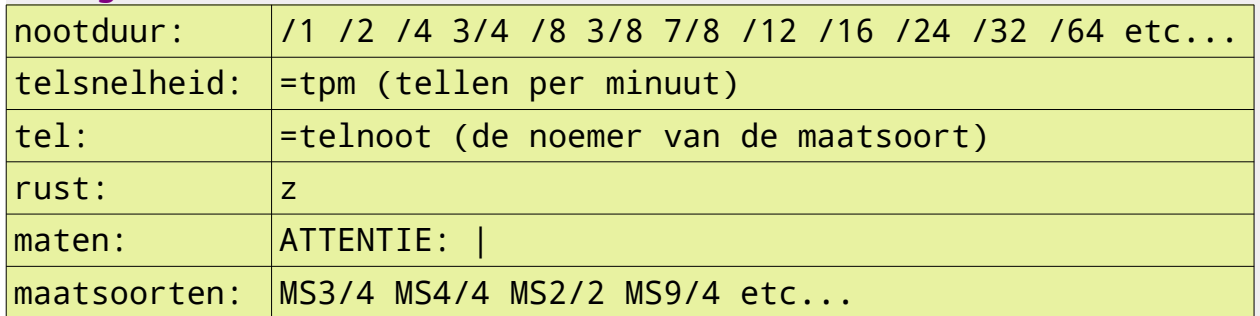

#### **Voorbeeld:**

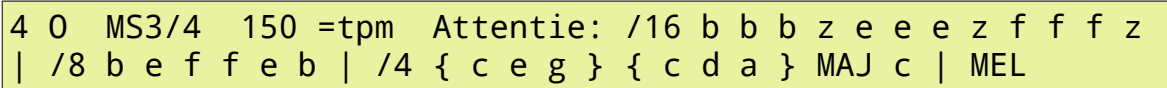

# **Muzieknotatie**

Nou is het aardig als je bestaande muziek kan afspelen, dan hoef je niet alles zelf te schrijven. Er zijn verschillende computer leesbare muziek notaties, bijvoorbeeld MANX, Beethoven430 of ABC.

Dus als je muziek in die notatie zou willen afspelen…

- dan moet je de muziek in MANX/Beethoven430/ABC notatie kunnen omzetten naar fanfare notatie
- en dan kan je die fanfare notatie afspelen met fanfare

Maar ja, MANX code ziet er heel anders uit:

```
 PART
        PDEFAULT: SILVER
            ||: 3 /4 measure whole rest /8 rest
 |
            /16 f2 e2 ges2 f2
               g2 fis2 as2 g2
            /24 a2 gis2 bes2 a2 ces3 bes2 |
           /24 c3 b2 des3 c3 d3 cis3
```
En Beethoven code weer anders:

pp :23T-

6r''G#FGAB'C,E#DEGE4C2'D6C,B'CEC,A,FEFAF4D''2E6D#CDFD,B,G#FGB'DG'D #CD,BFE,C,B'CEG'C, G#FGAB4'C2'F6E#DEGEC,,A#GA'C,A4F2''B6A#GA'C,AF,D#CDFD,B'''FEFDC,B, G#FGFDC''C,B'C,GEC;

en ABC code:

```
T: Maple Leaf Rag
C: Scott Joplin (1899)
M: 4/4
L: 1/8
"A"|: "(C7)"z2 |\
"F"zFcF Ac2F | "C7"cEGc- c4 | "F"zFcF Ac2F | "C7"cEGc- c4 |\
"Db"zF_A_d "C"zc2c | "Db"zF_A_d "C"zc3 |
```
(er zijn natuurlijk nog veel meer notaties beschikbaar: https://en.wikipedia.org/wiki/Category: Music\_notation\_file\_formats voor de liefhebbers)

Wat nu?

Met de hand vertalen? Dat blijkt behoorlijk tijdrovend te zijn. En een foutje is zo gemaakt. Maar wel een goede eerste stap om te zien wat er moet gebeuren bij een vertaling

Anders: vertalen of interpreteren van MANX, ABC en Beethoven430 met een FORTH programmaatje:

# **Beschrijving MANX aanpak**

- pak een beetje uitgebreid MANX .SCO bestand, bijvoorbeeld: drawals.sco
- zet dat om in een lijst van woorden met het script "sco-preprocessor":

```
 # maak lijsten van tokens, gesorteerd op aantal en op alfabet
cat 1 \mid tr -cs : \{ \} \mid 1-9A-Za-z' \n cat tmp-765245 | sort | uniq | sort >tokens.list
 cat tmp-765245 | sort | uniq -c | sort -rn >tokens.counts
 rm tmp-765245
```
Resultaat tokens.list:

{ | ||

||: } 11 126 /16 16:12 /2 2 27 28 3 33 /4 /8 a2 Albert arranged  $b2$ by c3 d2 d3 de DEFAULT: Dutch

**MANX, Beethoven430 en ABC muziek op de RP2040 (Raspberry Pico)**

Deze lijst omzetten in forth woorden die manx omzetten in fanfare woorden, sco2fanfare.fs:

```
\ conversie voor *.sco files naar fanfare codering
\ principe: definieer onderstaande woorden en evalueer .sco file;
\ niet relevante woorden worden genegeerd, de rest wordt vertaald
\ naar fanfare codering
\ eerste versie van de woordenlijst is gebaseerd op drawals.sco
\ gebruik sco-preprocessor om sco files om te zetten naar tokens
\ die gebruikt kunnen worden om onderstaande woorden aan te vullen
\ met begrippen die nog ontbreken
\ Het verdient aanbeveling om commentaar e.d. zoveel mogelijk te
\ verwijderen uit de .sco file voor de transformatie
variable oktaaf 0 oktaaf !
: o space space dup oktaaf @ <> if 
         dup oktaaf ! . ." O " 
     else drop then ;
: . . . . . .\{ ." ( ) \{ " ; \setminus ( ) ivm e4thcom interpretatie van {
```
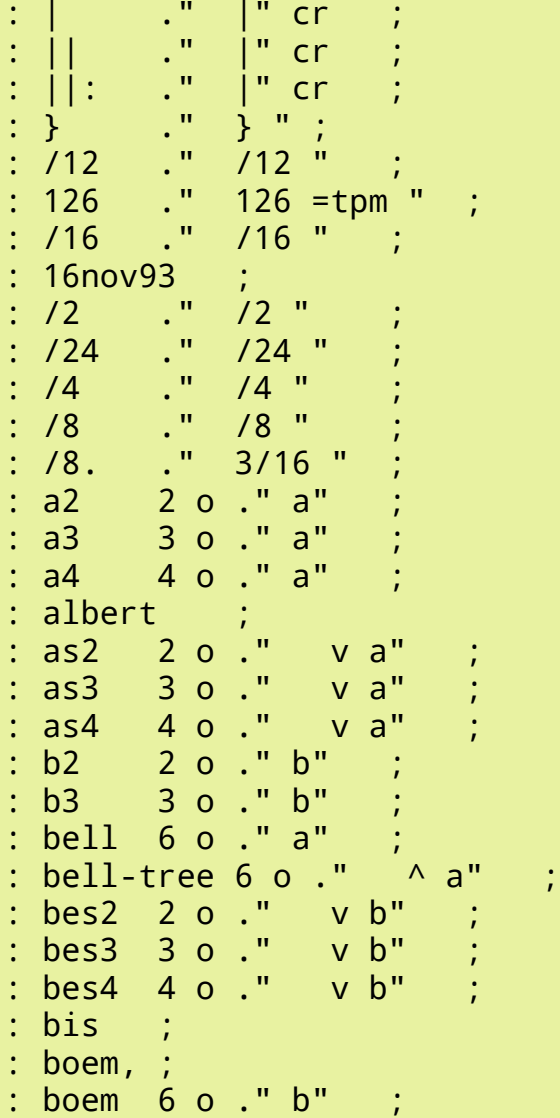

... en dan krijgen we dit (sco-drawals.fs):

```
126 = tpm ms3/4
attentie:
 /1 z /8 z |
/16 2 O f e v g f g ^ f v a g /24 a ^ g v b a 3 O v c 2 O v b |
/24 3 O c 2 O b 3 O v d c d ^ c v e d e ^ d f e v g f g ^ f v a g |
 /4 { 2 O f 3 O f a } c 3/16 { c ^ g } /16 a |
 3/16 2 O c /16 3 O a 3/16 { c g } /16 a 3/16 { c g } /16 f |
 /4 { 2 O g 3 O e 4 O c } 3/16 3 O c /16 b 3/16 { c v b } /16 a |
```
 /4 { 2 O c v b 3 O g } c c | /4 { 2 O g 3 O e v b } c /16 { c a } 3/16 v b | 3/16 2 O c /16 3 O v b 3/16 { c a } /16 v b 3/16 { c a } /16 g | 3/16 { 2 O a 3 O f 4 O d } /16 c 3/16 { 3 O c 4 O v d } /16 c 3/16 { 3 O c  $b$  } /16 4 O c | /4 { 2 O f 3 O a } c c | /16 { 2 O a 3 O c } f /8 4 O f /4 3 O c { 2 O a 3 O f 4 O c } |

En dat klinkt zo: (drawals)

Wat er nog ontbreekt: onder meer meerstemmigheid, maar ik ken MANX niet goed genoeg om een volledig beeld te hebben van wat er ontbreekt.

#### **Beschrijving Beethoven430 aanpak**

Het Beethoven 430 programma van Albert en Willem (zie https://home.hccnet.nl/anij/ nof/m/bh430/music%20on%20the%20launchpad.html) is geschreven in Noforth en hergebruik voor de PICO is gemakkelijk, vooral ook omdat het programma een gelaagde architectuur heeft met een besturingslaag voor de hardware en een interpretatielaag voor de Beethoven430 muziektaal.

De Beethoven430 hardware besturingslaag wordt vervangen door fanfare en de interpretator aangepast om fanfare woordjes te gebruiken:

```
: PLAY ( adr -- ) 
\ adapted for fanfare, replaced code in blue, new code in red
   \ 0 to sd 0 to time
    true hx 2A ( p2dir) !
    \ 0 to OCTAVE
   \ 0 to @#
   \ XF 15 umin dup to XF XFI umin to XFI
    ." higher=" higher . ." xf=" xf .
    s1 0 .r ." /" s2 . cr
 begin
   true to IDLE?
   ch S over c@ = if SHOW space? then \ !DUTY then
   ch \frac{1}{2} over c@ = if SHOW space? then \ !DUTY S2 S1 - to S1 then
   ch T over c@ = if SHOW space? dura 1000 * tel-us ! then
                                    \ DURA to TIQ STAC >STAC then
   ch - over c@ = if SHOW 0 > STAC then \setminus articulation/accelch . over c@ = if SHOW space? 4 > STAC then
   dup c@ ch U ch [ within if SHOW 1- count ch T - 3 over \leq -
        >STAC then
    dup c@ ch 1 ch : within if >DURA 0 to IDLE? space? Then
        \ numeric input, kept in DURA
   ch ' over c@ = if SHOW O+ then \ 12 +to OCTAVE then
```

```
ch, over c@ = if SHOW 0- then \ -12 +to OCTAVE then
  ch # over \overline{c} = if SHOW \wedge then \wedge incr @# then
  ch @ over c@ = if SHOW v then \ true +to @# then
   dup c@ ch A ch H within if dup c@ 32 + c>NOOT-N tijd-nu (SPEEL)
        SHOW then \ dup c@ NOTE# >PERIOD TONE SHOW dup !XFI then
  ch R over c@ = if SHOW tijd-nu Z then \ REST dup !XFI then
  ch | over c@ = if cr? SHOW | then \ then
 ch \leq over c@ = if cr? SHOW 0 swap dup then \ repeat
  ch : over c@ = if SHOW 3 0 then \ 0 to OCTAVE then
  ch \land over c@ = if cr? SHOW 1AV then \ repeat prima volta
  ch > over ce = if cr? SHOW over if swap then nip then \ repeat
  ch ; over c@ = if ( TIMING ) SHOW cr drop exit then
        \ end of input
   IDLE? \ stop? or
until SHOW 1- cr u. ; \iota timing tone-off true ?abort ;
```
Met deze kleine aanpassingen kunnen we Beethoven430 muziek op de PICO afspelen: (#i ibeethoven.fs)

Wat er nog ontbreekt: duty cycle aanpassing om de klankkleur te beinvloeden

#### **Beschrijving ABC aanpak**

ABC heeft weer een andere aanpak nodig.De syntax van ABC is niet erg geschikt om direct naar muziekwoorden te vertalen. ABC is inhoudelijk sterk gekoppeld met bladmuziek, dus sommige onderdelen moeten worden genegeerd. En veel zaken zoals maatsoort zijn niet strak gedefinieerd. De aanpak is een vertaalprogramma in gforth, zodat de vertaalde code nog kan worden nabewerkt in een bestand tot fanfare code. Een klein deel van de code:

```
: UNDERSTAND ( u a -- u a ) \ nr of characters in parse area and 
address of parse area
   dup to PARSADR
   begin
    over to #PARS 0 to #ACTIONS
     \ cr ( ." >IN:" >IN @ . ) ." PARS#:" dup PARS# . ." c@:"
                  dup c@ emit cr \ tracing
     \ look ahead for matches, longest first
    4 atleast if do4codes then
     3 atleast if do3codes then
     2 atleast if do2codes then
     1 atleast if do1codes then
     '; over c@ = if set-eop cr ." fin" cr exit then \ end of input
     \ check for end of parse area
     over 0< if .abcdata .s
         cr ." overshoot detected, string length now:" over . cr
```

```
 \ should be 0 or positive, report
         swap drop 0 swap exit
             \ .. and set length to indicate end of parse area
     then
    over 0= if exit then \ end of parse area, do refill
     #ACTIONS 0= if
         \ if no action was triggered in any of the doNcodes ...
         cr ." !! unmatched input:" NXTA cr key drop
         \ .. then just show char and continue (to prevent endless
         \ loop and to signal unprocessed input)
    then
   again ;
\ PARSE ( char "ccc<char>" -- c-addr u )
: PU ( -- ) \ Parse and Understand
    begin
         '; parse cr ." \ " 2dup type cr swap understand
        c@ '; = if drop exit then \ end of input, done
        0= if
             trace-details? if ." --get-new-data--" then
             refill 50 ms
             0= if ." --no-more-data-available--" 2drop exit then 
then
     again ;
```
Met deze vertaler komt de Maple Leaf Rag er zo uit te zien (eerste stukje):

```
: maple-leaf-rag \ \ met de hand toegevoegd
\ T: Maple Leaf Rag
\ C: Scott Joplin (1899)
\ M: 4/4
MS4/4 240 =tpm \sqrt{ met de hand toegevoegd
\ L: 1/8
/8
\ P: AABBACC
\ K: F
\ "A"|: "(C7)"z2 |\
(A)(C7) 2/8 z |
\ "F"zFcF Ac2F | "C7"cEGc- c4 | "F"zFcF Ac2F | "C7"cEGc- c4 |\
 ( F ) /8 z 3 O f 4 O c 3 O f a 4 O 2/8 c 3 O /8 f |
   ( C7 ) 4 O c 3 O e g 4 O c 4/8 c |
   ( F ) /8 z 3 O f 4 O c 3 O f a 4 O 2/8 c 3 O /8 f |
   ( C7 ) 4 O c 3 O e g 4 O c 4/8 c |
```
En het klinkt zo: (MAPLE-LEAF-RAG)

Wat er nog ontbreekt: meerstemmigheid, herhaling van maten, begeleidingsakkoorden, juiste afhandeling van 'ties' etc…

# **Toekomstige ontwikkelingen**

Dit onderwerp, afspelen van bestaande muziek, is eigenlijk een zijstapje, wat ik wil bereiken is het realiseren van een portable muziekinstrument. Wel een belangrijk zijstapje, want het heeft me veel geleerd over muziektheoretische onderwerpen en conventies.

Onderwerpen voor de toekomst:

- meerstemmigheid en de maat herhaling
- ergonomie en bediening
- klankkleur en klankvorming
- MIDI, MPE, OSC...